### **Academic Coaching and Tutoring**

Please click on preferred location:

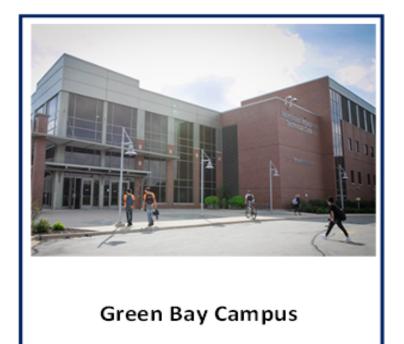

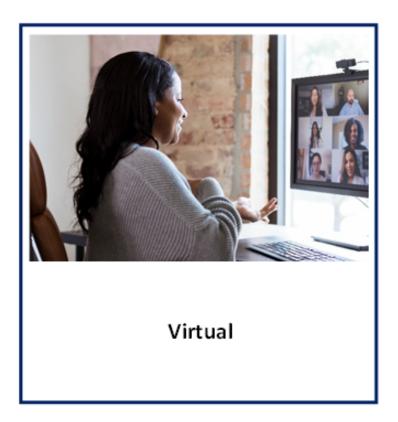

### **Information Technology**

**NWTC Green Bay** 

In-Person Coaching Schedule In-Person Coaching Located in BT251 Atrium Lab Sessions will begin week of 10/19/2022.

|                           | Monday                          | nday Tuesday Wednesday           |                                                  | Thursday      | Friday                          |  |
|---------------------------|---------------------------------|----------------------------------|--------------------------------------------------|---------------|---------------------------------|--|
|                           |                                 |                                  | 8:00am-12:30pm                                   |               |                                 |  |
| C# Part 1                 | 12:30pm-3:00pm<br>3:30pm-5:30pm | 8:00am-12:30pm                   | 1:00pm-3:00pm<br>3:00pm-5:30pm                   | 1:00pm-3:00pm | 10:00am-1:00pm<br>3:00pm-4:30pm |  |
| C# Part 2                 | 12:30pm-3:00pm                  |                                  | 1:00pm-3:00pm                                    | 1:00pm-3:00pm | 10:00am-1:00pm                  |  |
| Cisco 1                   |                                 | 8:00am-12:30pm                   | 8:00am-12:30pm                                   |               |                                 |  |
| Cisco 2                   |                                 |                                  |                                                  |               |                                 |  |
| Cisco 3                   |                                 |                                  |                                                  |               |                                 |  |
| Cisco 4                   |                                 |                                  |                                                  |               |                                 |  |
| Database<br>Development   | 12:30pm-3:00pm<br>3:30pm-5:30pm | 8:00am-12:30pm                   | 8:00am-12:30pm<br>1:00pm-3:00pm<br>3:00pm-5:30pm | 1:00pm-3:00pm | 10:00am-1:00pm<br>3:00pm-4:30pm |  |
| Documentation             |                                 | 8:00am-12:30pm<br>12:30pm-2:00pm | 1 X 1 1 1 2 m - 1 7 3 1 n m                      |               |                                 |  |
| Hardware-Intro            |                                 | 8:00am-12:30pm<br>12:30pm-2:00pm | 8:00am-12:30pm<br>12:30pm-2:00pm                 |               |                                 |  |
| Help Desk/User<br>Support |                                 | 8:00am-12:30pm<br>12:30pm-2:00pm | 8:00am-12:30pm<br>12:30pm-2:00pm                 |               |                                 |  |
| Integration-<br>VBA       |                                 | 8:00am-12:30pm                   | 8:00am-12:30pm                                   |               |                                 |  |
| Java part 1               | 12:30pm-3:00pm                  |                                  | 1:00pm-3:00pm                                    | 1:00pm-3:00pm | 10:00am-1:00pm                  |  |
| Java part 2               | 12:30pm-3:00pm                  |                                  | 1:00pm-3:00pm                                    | 1:00pm-3:00pm | 10:00am-1:00pm                  |  |

### **Information Technology**

**NWTC Green Bay** 

In-Person Coaching Schedule In-Person Coaching Located in BT251 Atrium Lab Sessions will begin week of 10/19/2022.

|                                  | Monday                          | Tuesday        | Wednesday                                        | Thursday      | Friday                          |  |  |
|----------------------------------|---------------------------------|----------------|--------------------------------------------------|---------------|---------------------------------|--|--|
| Java part 3                      | 12:30pm-3:00pm                  |                | 1:00pm-3:00pm                                    | 1:00pm-3:00pm | 10:00am-1:00pm                  |  |  |
| Java part 4                      | 12:30pm-3:00pm                  |                | 1:00pm-3:00pm                                    | 1:00pm-3:00pm | 10:00am-1:00pm                  |  |  |
| Web:Scripting<br>JavaScript      | 12:30pm-3:00pm<br>3:30pm-5:30pm | 8:00am-12:30pm | 8:00am-12:30pm<br>1:00pm-3:00pm<br>3:00pm-5:30pm | 1:00pm-3:00pm | 10:00am-1:00pm<br>3:00pm-4:30pm |  |  |
| Linux 1                          |                                 |                |                                                  |               |                                 |  |  |
| Linux 2                          |                                 |                |                                                  |               |                                 |  |  |
| Logic-Intro                      | 12:30pm-3:00pm                  |                | 1:00pm-3:00pm                                    | 1:00pm-3:00pm | 10:00am-1:00pm                  |  |  |
| Math & Logic                     |                                 | 8:00am-12:30pm | 8:00am-12:30pm                                   |               |                                 |  |  |
| Microsoft<br>Server 1            |                                 |                |                                                  |               |                                 |  |  |
| Microsoft<br>Server 2            |                                 |                |                                                  |               |                                 |  |  |
| Microsoft<br>Server 3            |                                 |                |                                                  |               |                                 |  |  |
| Mobile<br>Apps Dev               | 12:30pm-3:00pm                  |                | 1:00pm-3:00pm                                    | 1:00pm-3:00pm | 10:00am-1:00pm                  |  |  |
| Network<br>Essentials            |                                 | 8:00am-12:30pm | 8:00am-12:30pm                                   |               |                                 |  |  |
| Network Security<br>Fundamentals |                                 |                |                                                  |               |                                 |  |  |

### **Information Technology**

**NWTC Green Bay** 

In-Person Coaching Schedule In-Person Coaching Located in BT251 Atrium Lab Sessions will begin week of 10/19/2022. Fall 2nd 8 wk Session October 19 – December 18 NO Coaching Nov 23-25 Holiday

|                                   | Monday                          | Tuesday Wednesday                |                                                  | Thursday      | Friday                          |  |
|-----------------------------------|---------------------------------|----------------------------------|--------------------------------------------------|---------------|---------------------------------|--|
| Operating Sys<br>Fund             |                                 | 8:00am-12:30pm                   | 8:00am-12:30pm                                   |               |                                 |  |
| IT:Network:<br>PowerShell         |                                 |                                  |                                                  |               |                                 |  |
| IT:Web:<br>Scripting-ASP.Net      | 12:30pm-3:00pm<br>3:30pm-5:30pm |                                  | 1:00pm-3:00pm<br>3:00pm-5:30pm 1:00pm-3:00pm     |               | 10:00am-1:00pm<br>3:00pm-4:30pm |  |
| IT:Web:<br>Scripting-PHP          | 3:30pm-5:30pm                   | 8:00am-12:30pm                   | 8:00am-12:30pm<br>3:00pm-5:30pm                  |               | 3:00pm-4:30pm                   |  |
| Software-Intro                    |                                 | 8:00am-12:30pm<br>12:30pm-2:00pm | 8:00am-12:30pm<br>12:30pm-2:00pm                 |               |                                 |  |
| Web:Programing<br>SQL             | 12:30pm-3:00pm<br>3:30pm-5:30pm | 8:00am-12:30pm                   | 8:00am-12:30pm<br>1:00pm-3:00pm<br>3:00pm-5:30pm |               | 10:00am-1:00pm<br>3:00pm-4:30pm |  |
| IT:Program:<br>SQL-Advanced       | 12:30pm-3:00pm                  |                                  | 1:00pm-3:00pm                                    | 1:00pm-3:00pm | 10:00am-1:00pm                  |  |
| Systems<br>Analysis and<br>Design | 12:30pm-3:00pm                  |                                  | 1:00pm-3:00pm                                    | 1:00pm-3:00pm | 10:00am-1:00pm                  |  |
| Virtualization 1                  |                                 |                                  |                                                  |               |                                 |  |
| Virtualization 2                  |                                 |                                  |                                                  |               |                                 |  |
| Visual Basic                      |                                 | 8:00am-12:30pm                   | 8:00am-12:30pm                                   |               |                                 |  |
| Web Graphic Design                | 3:30pm-5:30pm                   | 8:00am-12:30pm                   | 8:00am-12:30pm<br>3:00pm-5:30pm                  |               | 3:00pm-4:30pm                   |  |
| Website Coding                    | 12:30pm-3:00pm                  | 8:00am-12:30pm                   | 8:00am-12:30pm<br>1:00pm-3:00pm                  | 1:00pm-3:00pm | 10:00am-1:00pm                  |  |
| Website Design                    |                                 | 8:00am-12:30pm                   | 8:00am-12:30pm                                   |               |                                 |  |

Hours are updated throughout the semester. Check: **nwtc.edu/academiccoaching** for the most up-to-date times

### **Information Technology**

**NWTC Green Bay** 

Sessions will begin week of 10/19/2022. Drop-In Virtual Labs click on the time link to join the session! Please use Google Chrome as your browser.

|                           | Monday                | Tuesday               | Wednesday | Thursday                                          | Friday | Satur<br>day | Sunday               |
|---------------------------|-----------------------|-----------------------|-----------|---------------------------------------------------|--------|--------------|----------------------|
| C# Part 1                 | <u>8:00am-12:30pm</u> | <u>12:30pm-3:30pm</u> |           | <u>8:00am-12:30pm</u>                             |        |              | <u>3:00pm-5:30pm</u> |
| C# Part 2                 |                       |                       |           |                                                   |        |              |                      |
| Cisco 1                   | 8:00am-12:30pm        |                       |           | 8:00am-12:30pm                                    |        |              |                      |
| Cisco 2                   |                       |                       |           |                                                   |        |              |                      |
| Cisco 3                   |                       |                       |           |                                                   |        |              |                      |
| Cisco 4                   |                       |                       |           |                                                   |        |              |                      |
| Database<br>Development   | 8:00am-12:30pm        | <u>12:30pm-3:30pm</u> |           | 8:00am-12:30pm<br>10:30am-1:00pm<br>1:30pm-5:00pm |        |              | <u>3:00pm-5:30pm</u> |
| Documentation             | <u>8:00am-12:30pm</u> |                       |           | 8:00am-12:30pm<br>10:30am-1:00pm<br>1:30pm-5:00pm |        |              |                      |
| Hardware-Intro            | <u>8:00am-12:30pm</u> |                       |           | 8:00am-12:30pm<br>10:30am-1:00pm<br>1:30pm-5:00pm |        |              |                      |
| Help Desk/User<br>Support | 8:00am-12:30pm        |                       |           | 8:00am-12:30pm<br>10:30am-1:00pm<br>1:30pm-5:00pm |        |              |                      |
| Integration-<br>VBA       | <u>8:00am-12:30pm</u> |                       |           | 8:00am-12:30pm                                    |        |              |                      |
| Java part 1               |                       |                       |           |                                                   |        |              |                      |
| Java part 2               |                       |                       |           |                                                   |        |              |                      |

#### **Information Technology**

**NWTC Green Bay** 

Sessions will begin week of 10/19/2022. Drop-In Virtual Labs click on the time link to join the session! Please use Google Chrome as your browser.

|                                  | Monday                | Tuesday               | Wednesday | Thursday       | Friday | Satur<br>day | Sunday               |
|----------------------------------|-----------------------|-----------------------|-----------|----------------|--------|--------------|----------------------|
| Java part 3                      |                       |                       |           |                |        |              |                      |
| Java part 4                      |                       |                       |           |                |        |              |                      |
| Web:Scripting<br>JavaScript      | <u>8:00am-12:30pm</u> | <u>12:30pm-3:30pm</u> |           | 8:00am-12:30pm |        |              | <u>3:00pm-5:30pm</u> |
| Linux 1                          |                       |                       |           |                |        |              |                      |
| Linux 2                          |                       |                       |           |                |        |              |                      |
| Logic-Intro                      |                       | <u>12:30pm-3:30pm</u> |           |                |        |              |                      |
| Math & Logic                     | 8:00am-12:30pm        | <u>12:30pm-3:30pm</u> |           | 8:00am-12:30pm |        |              |                      |
| Microsoft<br>Server 1            |                       |                       |           |                |        |              |                      |
| Microsoft<br>Server 2            |                       |                       |           |                |        |              |                      |
| Microsoft<br>Server 3            |                       |                       |           |                |        |              |                      |
| Mobile<br>Apps Dev               |                       |                       |           |                |        |              |                      |
| Network<br>Essentials            | 8:00am-12:30pm        |                       |           | 8:00am-12:30pm |        |              |                      |
| Network Security<br>Fundamentals |                       |                       |           |                |        |              |                      |

### **Information Technology**

**NWTC Green Bay** 

Sessions will begin week of 10/19/2022. Drop-In Virtual Labs click on the time link to join the session! Please use Google Chrome as your browser. Fall 2nd 8 wk Session October 19 – December 18 NO Coaching Nov 23-25 Holiday

|                                   |                       |                       |           |                                                   |        | Catur        |                      |  |
|-----------------------------------|-----------------------|-----------------------|-----------|---------------------------------------------------|--------|--------------|----------------------|--|
|                                   | Monday                | Tuesday               | Wednesday | Thursday                                          | Friday | Satur<br>day | Sunday               |  |
| Operating Sys<br>Fund             | 8:00am-12:30pm        |                       |           | 8:00am-12:30pm<br>10:30am-1:00pm<br>1:30pm-5:00pm |        |              |                      |  |
| IT:Network:<br>PowerShell         |                       |                       |           |                                                   |        |              |                      |  |
| IT:Web:<br>Scripting-ASP.Net      |                       |                       |           |                                                   |        |              | <u>3:00pm-5:30pm</u> |  |
| IT:Web:<br>Scripting-PHP          | 8:00am-12:30pm        |                       |           | 8:00am-12:30pm                                    |        |              | <u>3:00pm-5:30pm</u> |  |
| Software-Intro                    | 8:00am-12:30pm        |                       |           | 8:00am-12:30pm<br>10:30am-1:00pm<br>1:30pm-5:00pm |        |              |                      |  |
| Web:Programing<br>SQL             | 8:00am-12:30pm        | 12:30pm-3:30pm        |           | 8:00am-12:30pm                                    |        |              | <u>3:00pm-5:30pm</u> |  |
| IT:Program:<br>SQL-Advanced       |                       |                       |           |                                                   |        |              |                      |  |
| Systems<br>Analysis and<br>Design |                       |                       |           |                                                   |        |              |                      |  |
| Virtualization 1                  |                       |                       |           |                                                   |        |              |                      |  |
| Virtualization 2                  |                       |                       |           |                                                   |        |              |                      |  |
| Visual Basic                      | <u>8:00am-12:30pm</u> |                       |           | 8:00am-12:30pm                                    |        |              |                      |  |
| Web Graphic Design                | 8:00am-12:30pm        |                       |           | 8:00am-12:30pm                                    |        |              | <u>3:00pm-5:30pm</u> |  |
| Website Coding                    | 8:00am-12:30pm        | <u>12:30pm-3:30pm</u> |           | 8:00am-12:30pm                                    |        |              |                      |  |
| Website Design                    |                       |                       |           |                                                   |        |              | <u>3:00pm-5:30pm</u> |  |

academiccoaching@nwtc.edu

Hours are updated throughout the semester. Check: **nwtc.edu/academiccoaching** for the most up-to-date times